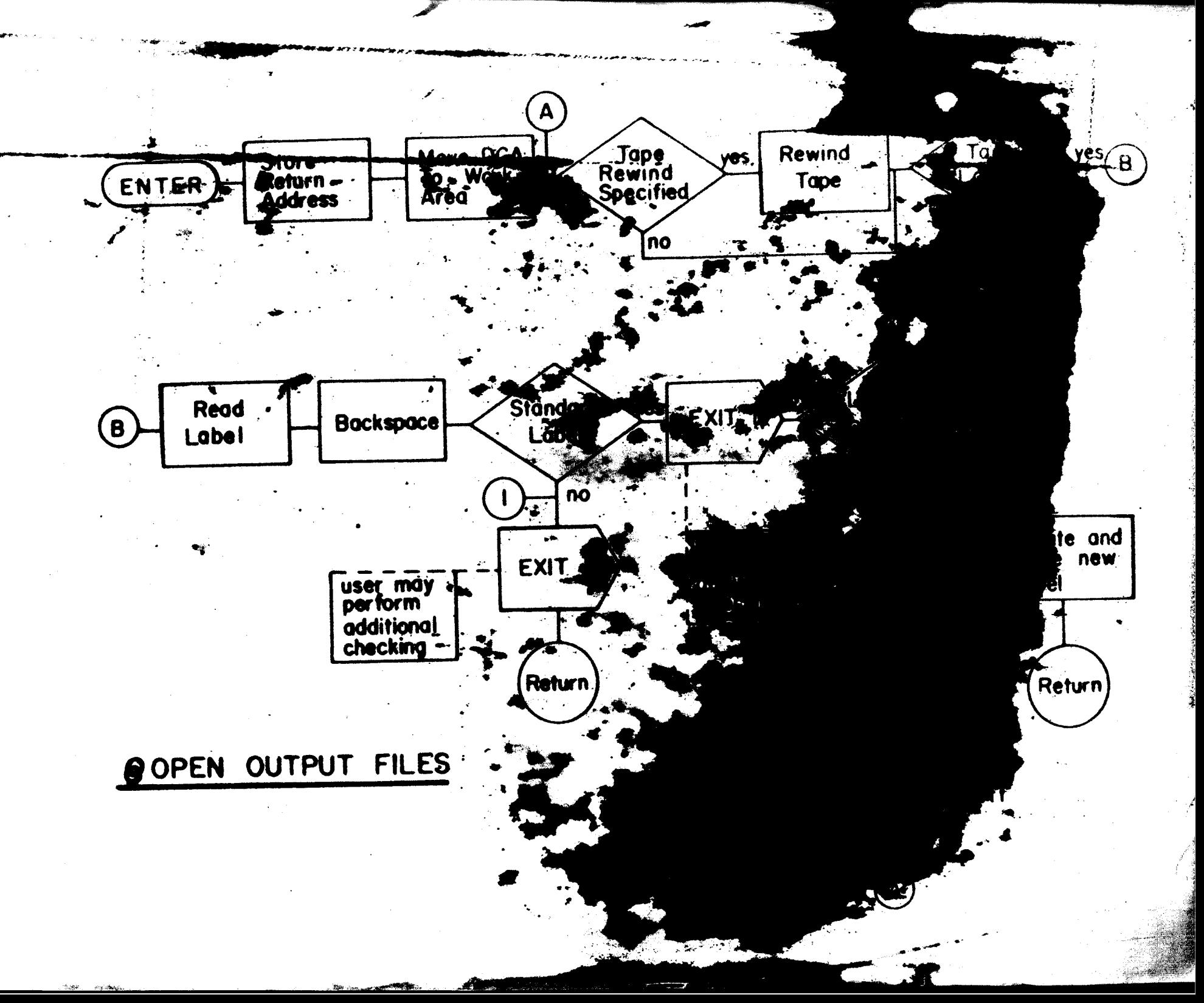

**N10S**  $3-\lambda-11$ 

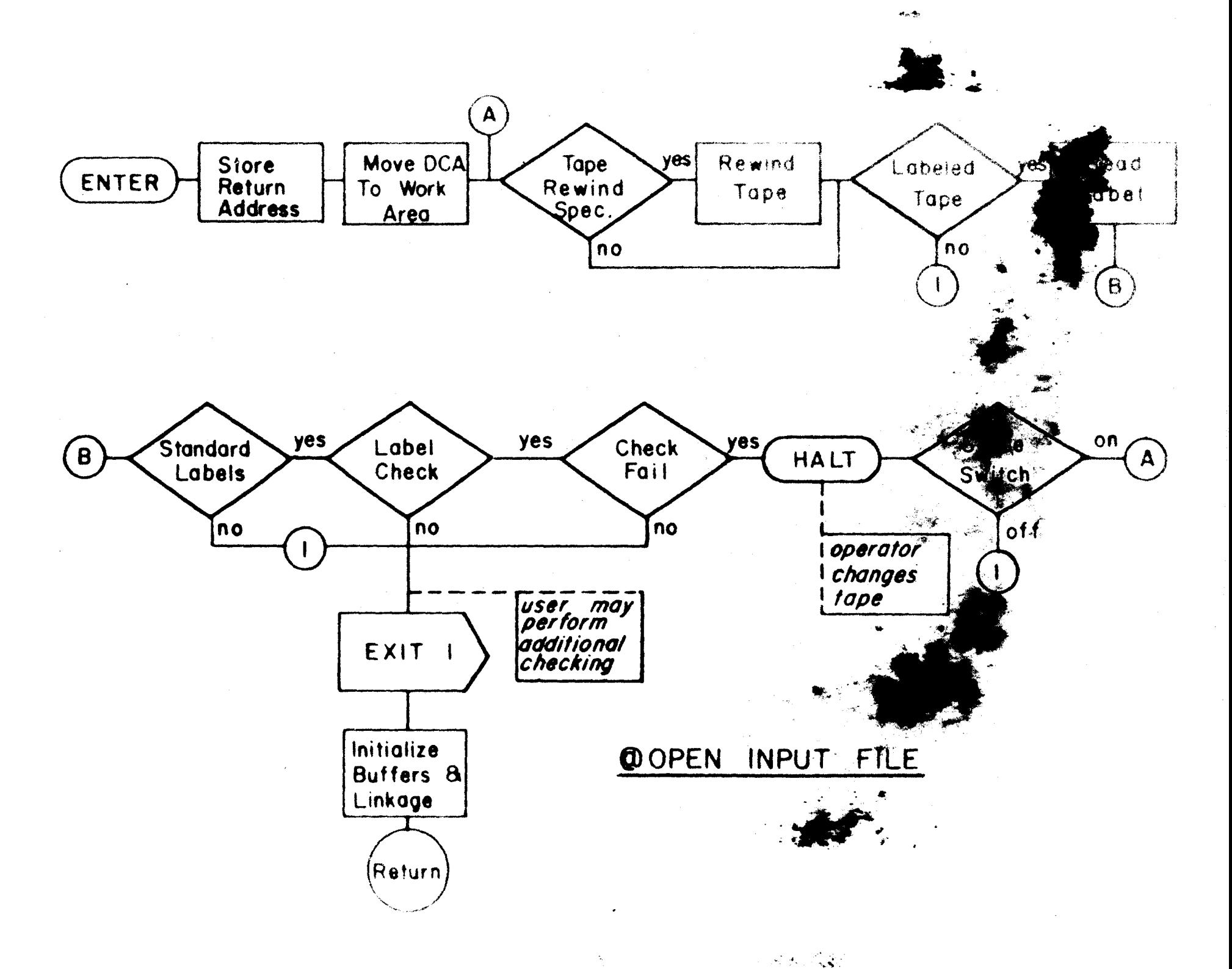

 $\label{eq:1} \begin{split} \mathcal{F}_1 &= \mathcal{F}_1 + \mathcal{F}_2 \\ \mathcal{F}_2 &= \mathcal{F}_1 + \mathcal{F}_2 \\ \mathcal{F}_3 &= \mathcal{F}_3 + \mathcal{F}_4 \end{split}$ 

 $\mathbb{R}^n$ 

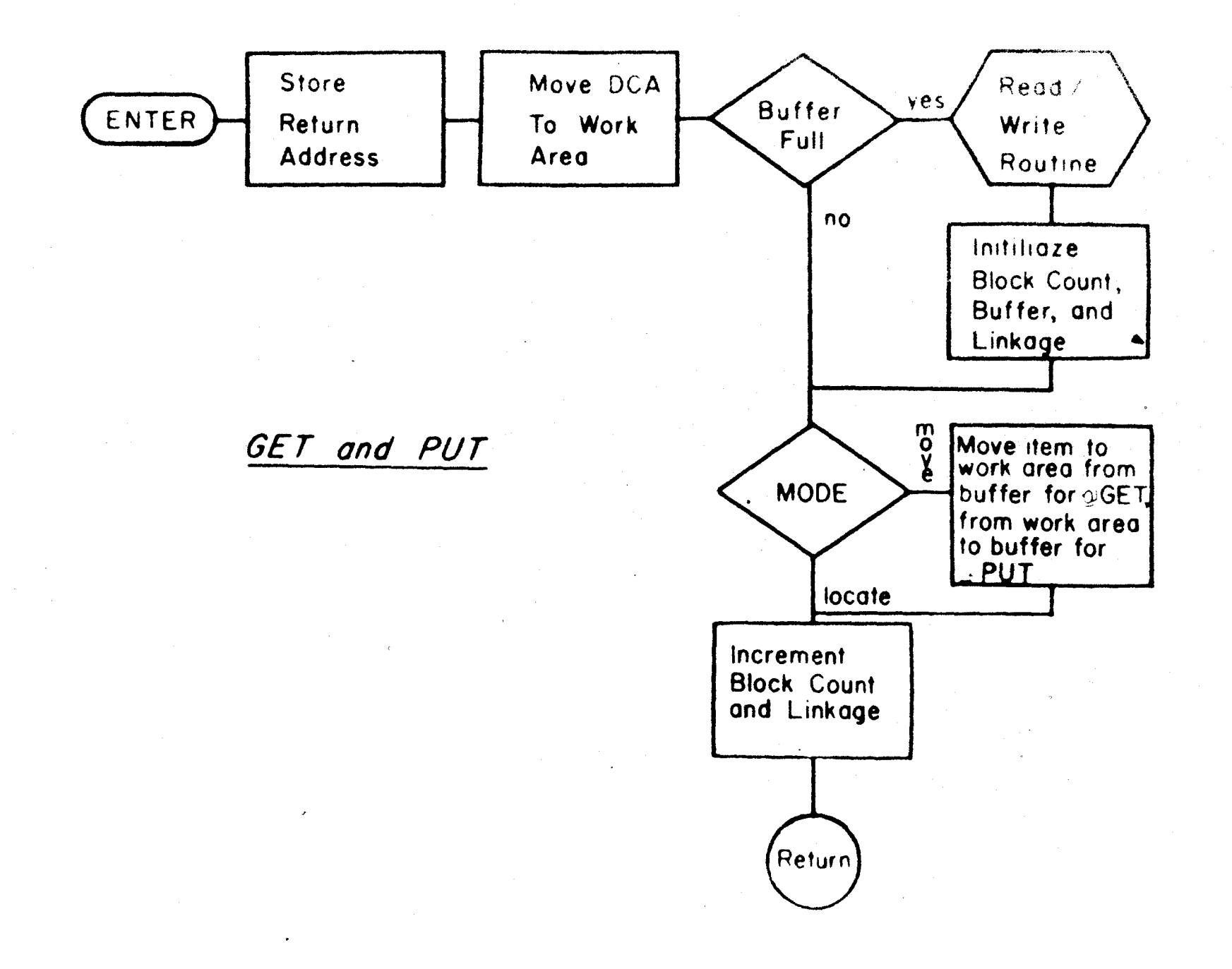

NICS

 $5 + V - I$ 

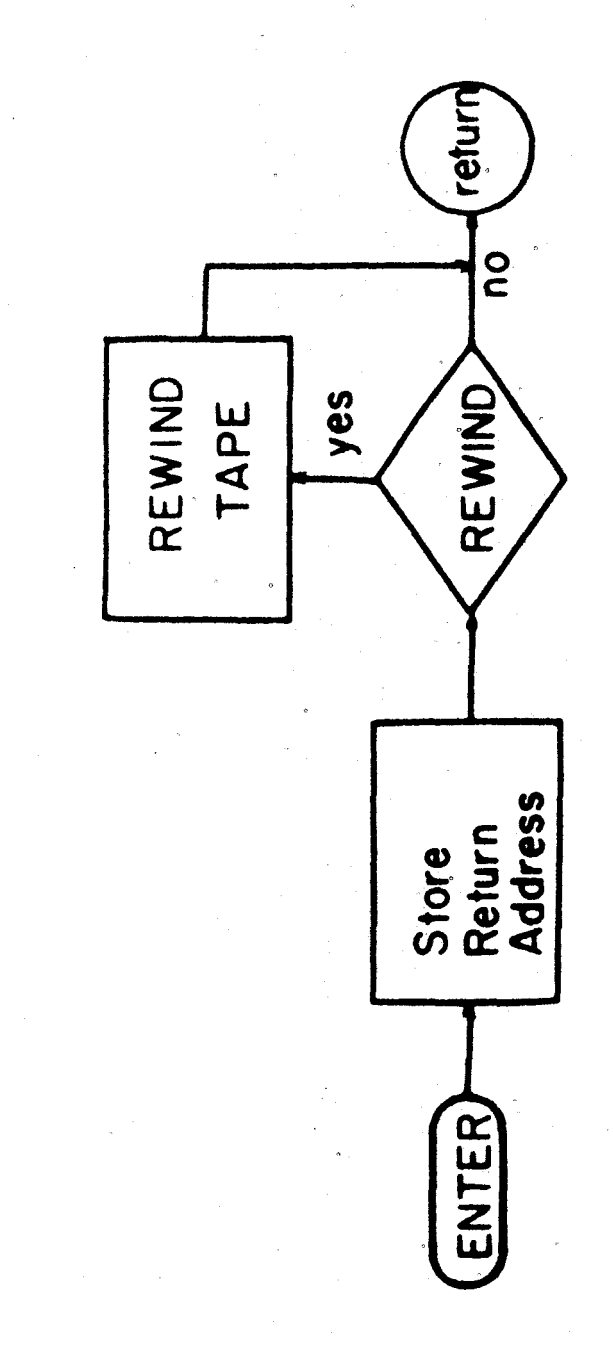

INPUT OCLOSE

MIOS  $3 - V - 14$  OUTPUT @ CLOSE, OFEOR, END OF REEL

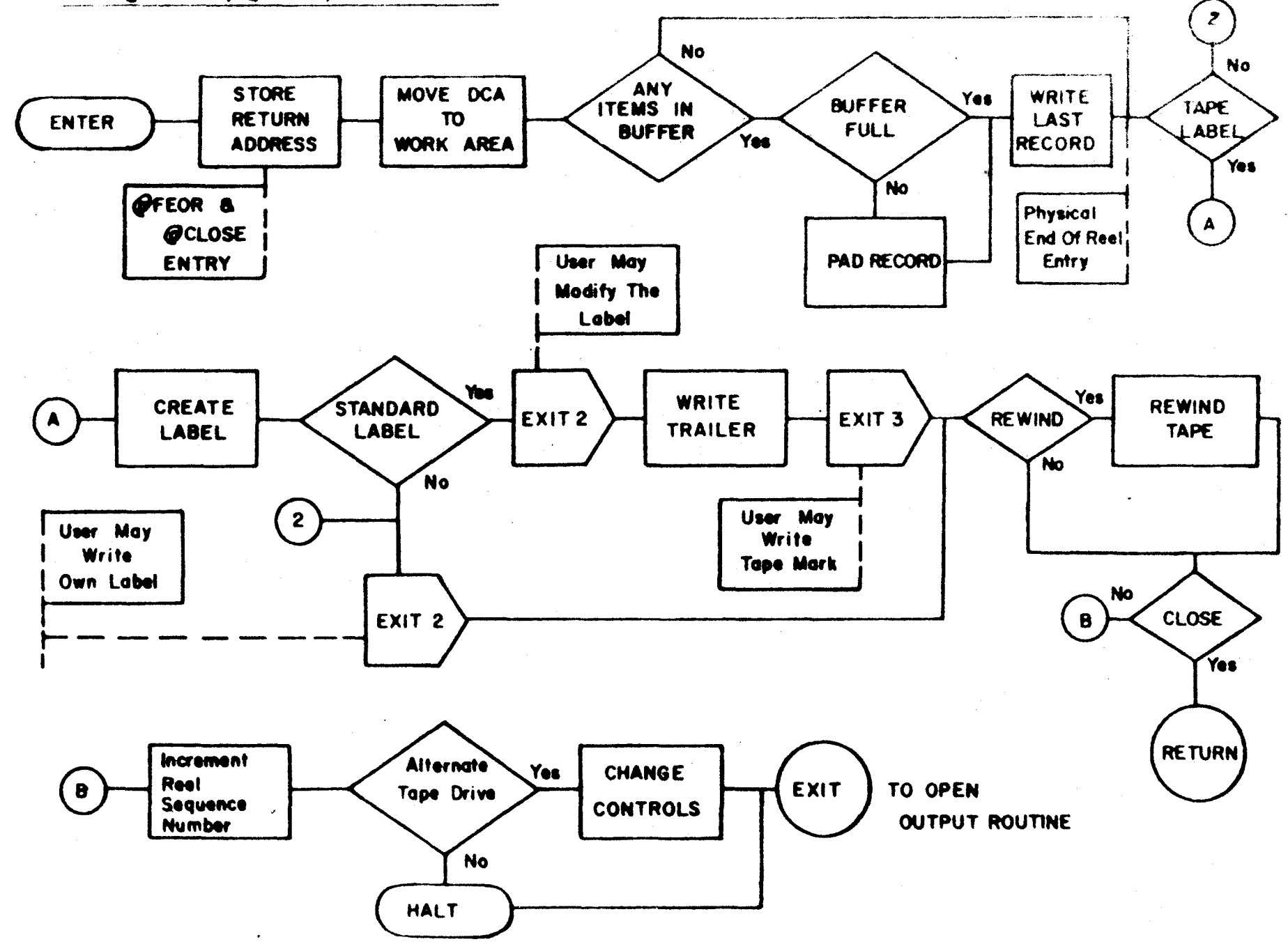

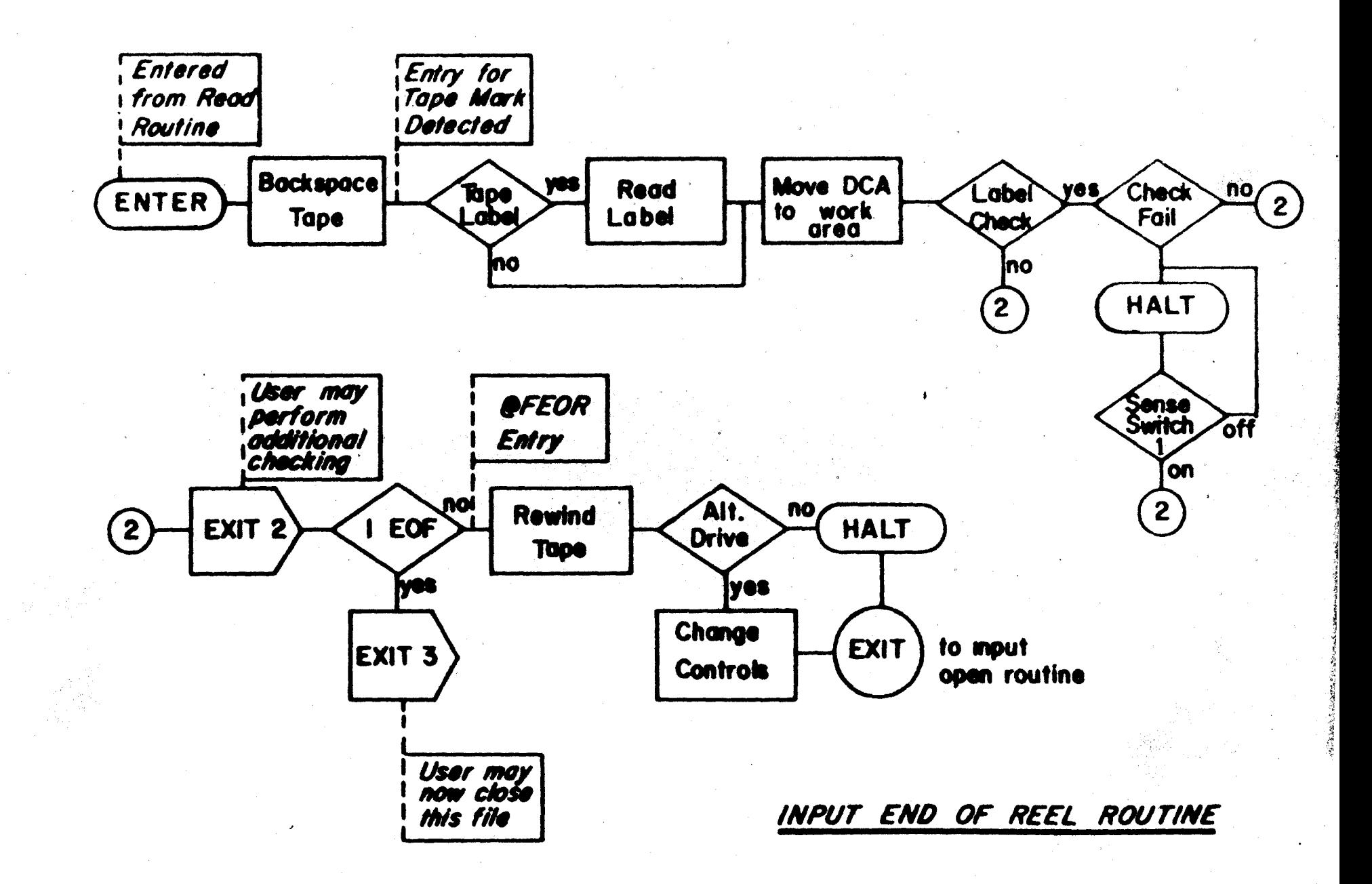

**NICS** 

 $3-\lambda-16$ 

 $\frac{1}{2}$